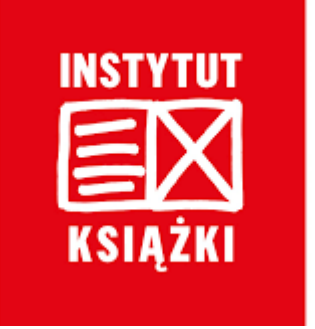

# Program własny Instytutu Książki

# "Kraszewski. Komputery dla bibliotek" Podstawowe zasady konkursu

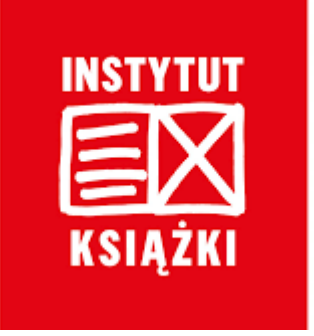

# **Rodzaj zadania kwalifikującego się do dofinansowania:**

Zakup komputerów, oprogramowania i komputerowych urządzeń peryferyjnych w jednostkowej cenie nabycia do 10 000 zł.

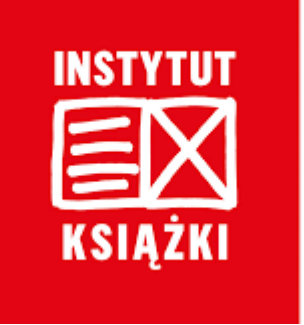

### Minimalna kwota wnioskowanego dofinansowania to **10 000,00 zł**.

Maksymalna kwota wnioskowanego dofinansowania to **30 000, 00 zł**.

> Dofinansowanie może stanowić maksymalnie **85%** kosztów całkowitych. Wkład własny musi stanowić minimum **15%** kosztów całkowitych.

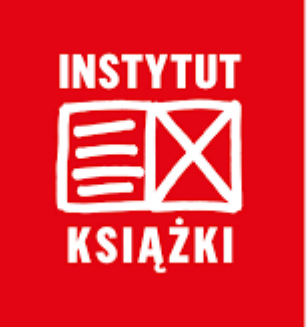

#### **Uprawnieni wnioskodawcy**

Samorządowe instytucje kultury będące samodzielnymi bibliotekami publicznymi oraz samorządowe instytucje kultury, w skład których wchodzą biblioteki publiczne, dla których organizatorem jest gmina wiejska, gmina wiejsko-miejska lub gmina miejska.

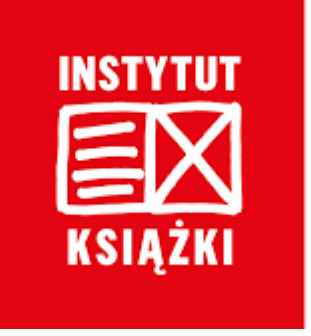

#### **Nabór**

- Jeden wnioskodawca może złożyć maksymalnie jeden wniosek.
- Wnioskodawcy, którzy otrzymali dofinansowanie w ramach programu "Kraszewski. Komputery dla bibliotek" w 2020 r., w 2021 r. ,w 2022 r. oraz w ramach Narodowego Programu Rozwoju Czytelnictwa 2.0. Priorytet 2 "Infrastruktura bibliotek 2021-2025" wyłączeni są z dofinansowania.

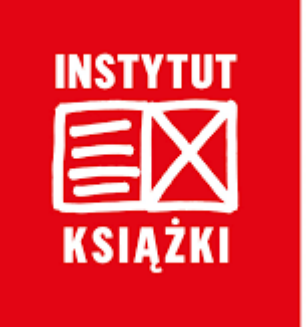

#### **Nabór**

- Wyłączeni z dofinansowania są również wnioskodawcy, którzy otrzymali dofinansowanie na wnioskowane zadania w ramach innych programów własnych państwowych instytucji kultury, programów Ministra Kultury, Dziedzictwa Narodowego oraz programów wieloletnich ustanowionych przez Radę Ministrów i realizowanych przez instytucje podległe Ministrowi Kultury, dziedzictwa Narodowego (zasada dotyczy podmiotu, który otrzymał dofinansowanie, a nie jednostki organizacyjnej tego podmiotu, która była objęta dofinansowanym zadaniem).

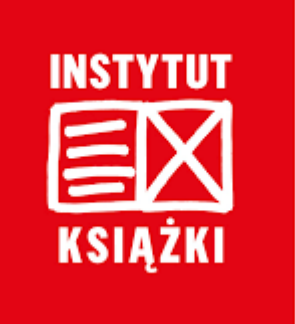

# **Preliminarz**

- W kosztorysie należy uwzględnić wyłącznie koszty niezbędne do realizacji zadania.
- Dofinansowanie ma charakter celowy i może być wydatkowane jedynie na pokrycie kosztów uwzględnionych w wykazie kosztów kwalifikowanych.
- W informacjach określających źródła finansowania zadania można zamieszczać wyłącznie dane dotyczące środków, które zostaną ujęte w ewidencji księgowej wnioskodawcy.

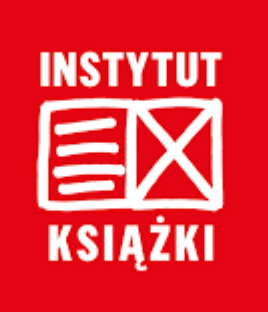

#### **Koszty kwalifikowane:**

- komputerów stacjonarnych, komputerów przenośnych i minikomputerów;
- serwerów, szaf serwerowych;
- jednostek pamięci, np. jednostek pamięci zewnętrznej, dysków zewnętrznych;
- jednostek zasilających, np. UPS-ów, listew zasilających;
- jednostek wejścia, np. klawiatur, myszy, skanerów (w tym skanerów klisz i zdjęć), kamer internetowych, mikrofonów do komputerów, czytników kodów;
- jednostek wyjścia, np. monitorów, drukarek (w tym drukarek 3D), głośników do komputerów, słuchawek do komputerów, czytników książek elektronicznych;
- jednostek wejścia-wyjścia, np. urządzeń wielofunkcyjnych, monitorów dotykowych, słuchawek z mikrofonem do komputerów;
- robotów edukacyjnych wraz z akcesoriami sprzedawanymi w komplecie;
- gogli i bieżni wirtualnej rzeczywistości;
- podłóg i stołów multimedialnych;
- wizualizerów;

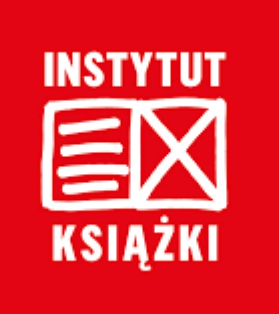

#### **Koszty kwalifikowane:**

- tablic i monitorów interaktywnych;
- projektorów multimedialnych;
- ekranów do projektorów multimedialnych (w tym zakup ekranów nieelektronicznych) pod warunkiem, że w ramach zadania zostanie zakupiony również projektor multimedialny;
- tabletów;
- urządzeń transmisji i ochrony danych, np. firewallów, modemów, routerów, transmiterów Bluetooth, switchów;
- oprogramowania, np. systemu operacyjnego, oprogramowania antywirusowego;
- oprogramowania narzędziowego (z wyłączeniem systemów bibliotecznych);
- okablowania;
- komputerów, komputerowych urządzeń peryferyjnych oraz oprogramowania służącego dostosowaniu sprzętu komputerowego do pótrzéb osób ze szczególnymi potrzebami, w tym osób niepełnosprawnych

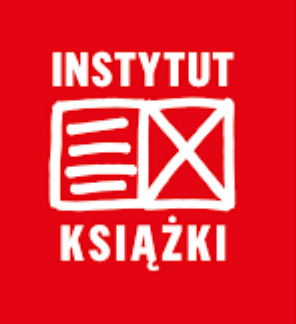

#### **Preliminarz kosztów zadania:**

- Jeżeli koszty sprzętu pokrywane są z dofinansowania, jednostkowa cena nabycia nie może przekroczyć 10 000,00 zł.

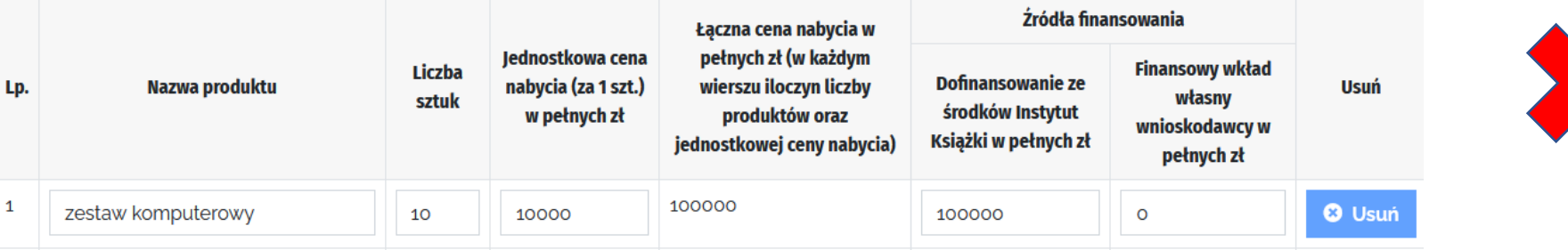

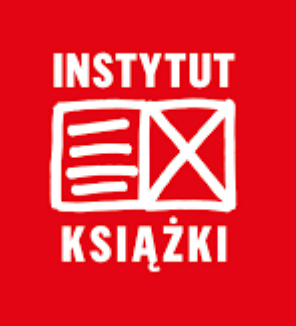

#### **Preliminarz kosztów zadania:**

- W przypadku wydatków finansowany z wkładu własnego nie obowiązuje limit 10 000,00 zł.

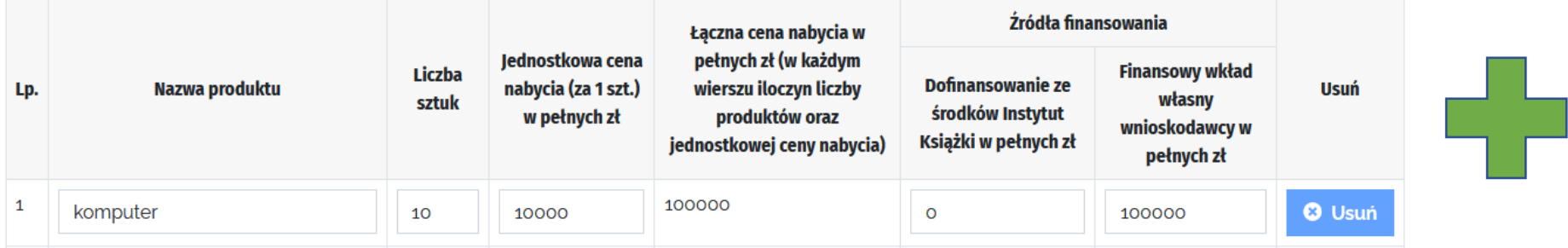

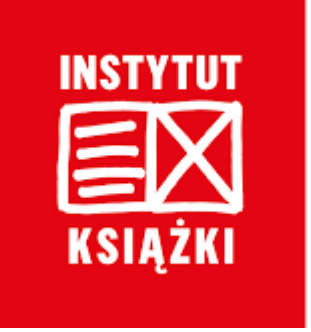

#### **Preliminarz kosztów zadania:**

W każdej pozycji preliminarza ujętego we wniosku należy wpisać odrębnie jednorodne urządzenia i oprogramowania, podając ich jednostkową cenę nabycia, liczbę tych urządzeń i oprogramowania oraz sumę jednostkowych cen nabycia.

W ramach jednego kosztu mogą być tworzone zestawy – np. komputer wraz z monitorem i Klawiaturą. Podstawą twórzenia zestawów powinny być zasady prowadżenia ewidencji przez bibliotekę.

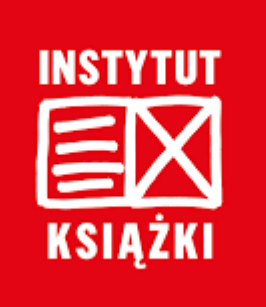

#### **Koszty niekwalifikowane:**

- prace remontowe i modernizacyjne;
- zakup informatycznych systemów bibliotecznych;
- zakup materiałów eksploatacyjnych, np. tonerów, papieru, taśm;
- zakup urządzeń i systemów nagłośnieniowych;
- zakup drukarek etykiet działających bez podłączenia z komputerem;
- zakup urządzeń dystrybucji języków tłumaczonych;
- zakup aparatów fotograficznych i kamer;
- zakup smartfonów;
- zakup telewizorów;
- zakup mobilnych stojaków i uchwytów do ekranów/monitorów, chyba że stanowią one integralną część zestawu;

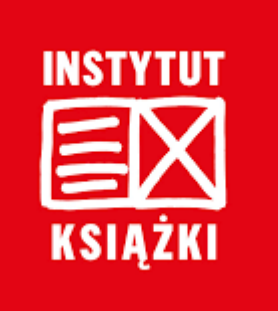

#### **Koszty niekwalifikowane:**

- zakup gier i konsol do gier;
- zakup gier edukacyjnych;
- zakup sprzedawanych odrębnie: ładowarek, baterii, akumulatorów bateryjnych;
- zakup usług zaprojektowania, pozycjonowania, stworzenia stron internetowych oraz aplikacji;
- wyodrębnionych jako oddzielne pozycje preliminarza kosztów transportu, instalacji, montażu;
- zakup innego wyposażenia, w szczególności: niszczarek do dokumentów, kserokopiarek, lup powiększających dla osób słabowidzących, toreb i plecaków na laptopy, etui na sprzęt przenośny, podkładek pod myszy komputerowe, instrumentów muzycznych, zabezpieczeń antykradzieżowych, filtrów prywatyzacyjnych, oprogramowania do budowy bibliotek cyfrowych, rzutników przeźroczy.

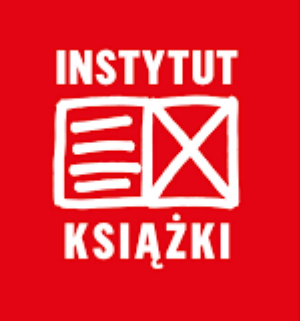

Samorządowe instytucje kultury, w skład których wchodzą biblioteki publiczne, mają obowiązek przekazać zakupione w ramach programu urządzenia i oprogramowanie do dyspozycji biblioteki, a nie ośrodka kultury, świetlicy, domu kultury czy innych jednostek podległych.

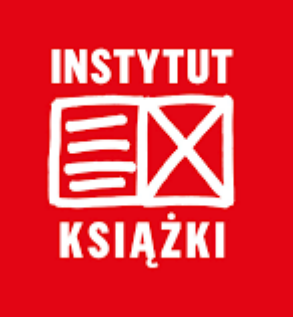

#### **Ocena merytoryczna:**

Ocena merytoryczna dokonywana jest na podstawie wskaźnika dochodów podatkowych na jednego mieszkańca, tzw. wskaźnika G, o którym mowa w art. 20 ustawy z dnia 13 listopada 2003 r. o dochodach jednostek samorządu terytorialnego (t.j. Dz. U. z 2018 poz. 1530 z późn. zm.) - **wg danych opublikowanych przez Ministerstwo Finansów RP na 2023 r.**

**Dofinansowanie przyznawane jest wnioskodawcom według kolejności zajmowanej pozycji na liście rankingowej od najniższej do najwyższej wartości wskaźnika G aż do wyczerpania środków budżetu programu.** 

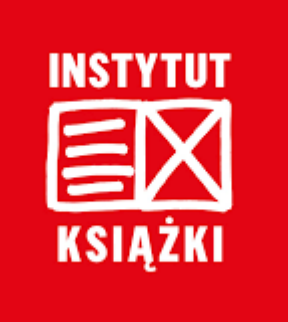

### **Do konkursu nie kwalifikują się:**

- Wnioski złożone po upływie terminu naboru**.**
- Wnioski złożone przez wnioskodawców, którzy otrzymali dofinansowania w ramach programu "Kraszewski. Komputery dla bibliotek" w 2020 r., w 2021 r., w 2022 r., oraz w ramach Narodowego Programu Rozwoju Czytelnictwa 2.0. Priorytet 2 "Infrastruktura bibliotek 2021-2025"
- Wnioski błędne formalnie.

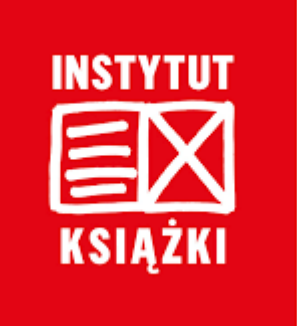

#### **Błędy formalne:**

Błędy formalne zidentyfikowane w procesie oceny podlegają uzupełnieniu:

- Wnioskodawcy mogą złożyć w trakcie naboru korekty i uzupełnienia do wniosku w formie aktualizacji wniosku.
- Wnioskodawcy, którzy skutecznie dostarczą wnioski wraz z wymaganymi załącznikami nie później niż do 15 dni przed upływem terminu naboru, są informowani przez instytucję zarządzającą o stwierdzeniu we wniosku ewentualnych błędów formalnych.
- Warunkiem przyjęcia przez instytucję zarządzającą aktualizacji wniosku, jest dostarczenie poprawionego wniosku wraz z wymaganymi załącznikami przed upływem terminu naboru wniosków.

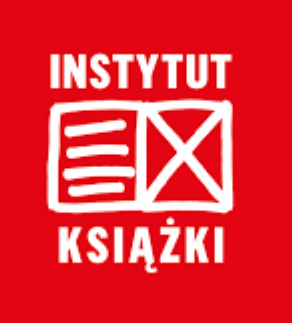

# **Błędy formalne:**

- złożenie wniosku przez podmiot nieuprawniony;
- złożenie wniosku za pośrednictwem innego generatora wniosków niż wskazany w §5 ust. 1 pkt. 1.
- niezgodność zadania z zakresem kwalifikujących się zadań ustalonym w regulaminie programu;
- brak podpisów osób upoważnionych na papierowej wersji wniosku;
- brak lub niepoprawność wymaganych załączników oraz ich niezgodność z wnioskiem;

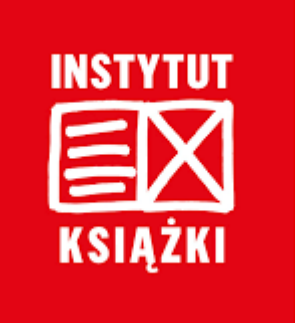

# **Błędy formalne:**

- niezgodność procentowego udziału wnioskowanego dofinansowania w zadeklarowanym budżecie zadania z limitami określonymi w regulaminie programu;
- wpisanie do zadeklarowanego we wniosku budżetu zadania kosztów ponoszonych w terminach nieuwzględnionych w regulaminie programu;
- umieszczenie w budżecie w części finansowanej z dofinansowania wkładu własnego kosztów niekwalifikowanych;
- błędy rachunkowe.

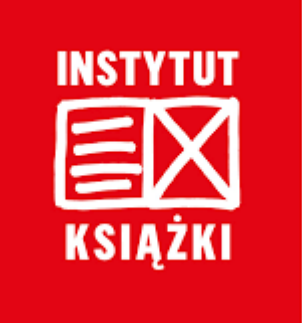

Dokładne informacje zasad przyznawania dofinansowania, przebiegu konkursu oraz zobowiązań beneficjentów znajdują się w **Regulaminie konkursu** dostępnym na stronie internetowej Instytutu Książki: <u>[www.instytutksiazki.pl](http://www.instytutksiazki.pl/)</u>

Informacji udzielają:

Beata Najbar, Główna Specjalistka ds. programów MKDN | Dział Analiz i Projektów Specjalných IK

509 868 356 | [b.najbar@instytutksiazki.pl](mailto:b.Najbar@instytutksiazki.pl)

Anna Zagórska, Kierownik | Dział Analiz i Projektów Specjalnych IK 694 268 148 | [a.zagorska@instytutksiazki.pl](mailto:a.zagorska@instytutksiazki.pl)